## **Meta Trader 5 Kullanıcı Terminali Kurulumu**

Aşağıda bulunan link üzerinden Meta Trader 5 Kullanıcı Terminali kurulum dosyası indirilerek gerekli kurulum adımları uygulanmalıdır.

<https://www.integralforex.com.tr/Content/platform/integralyatirim5setup.exe>

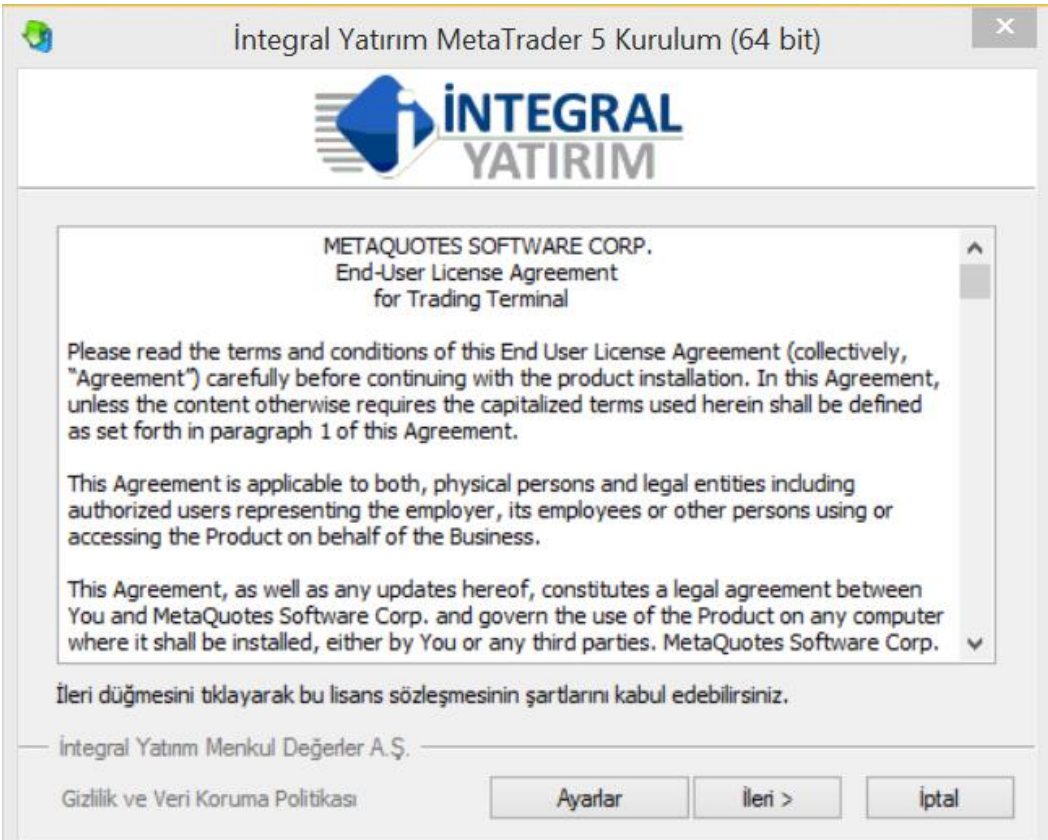

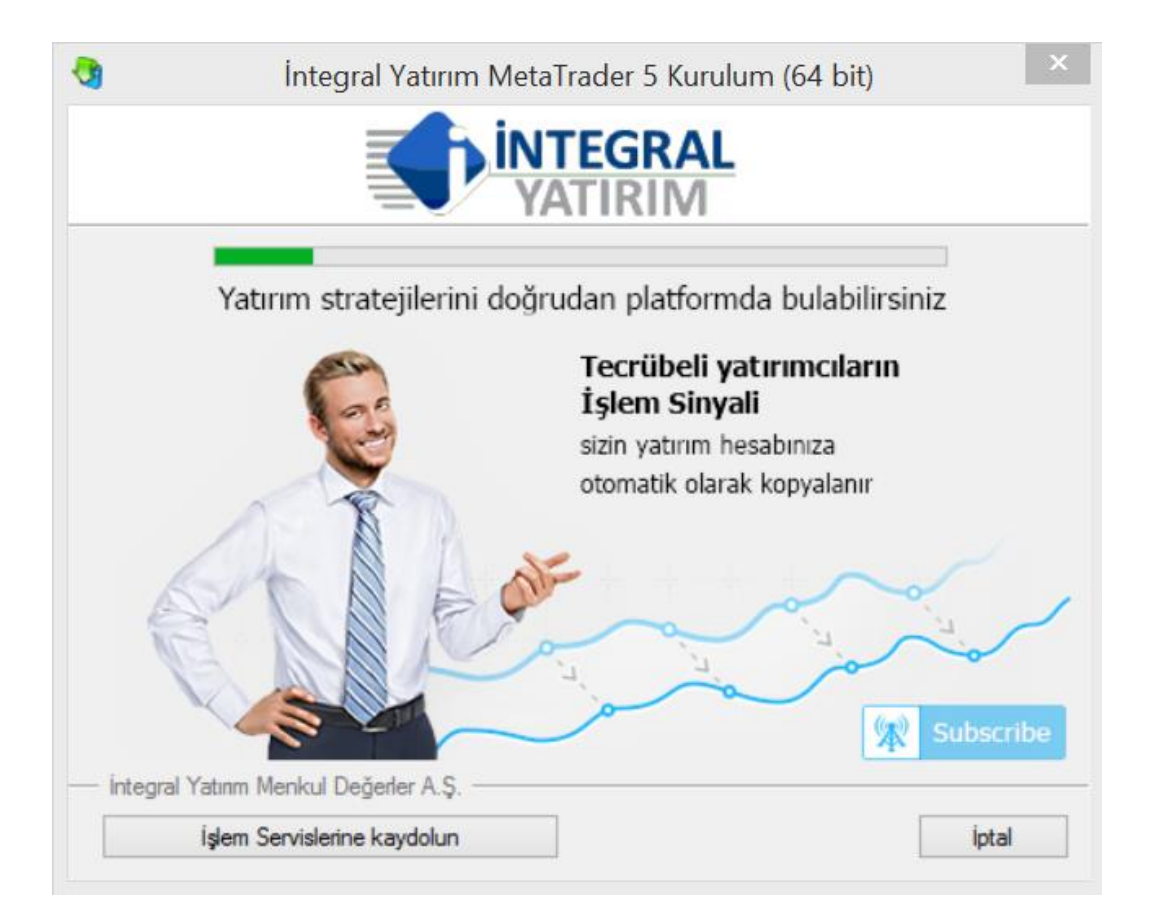

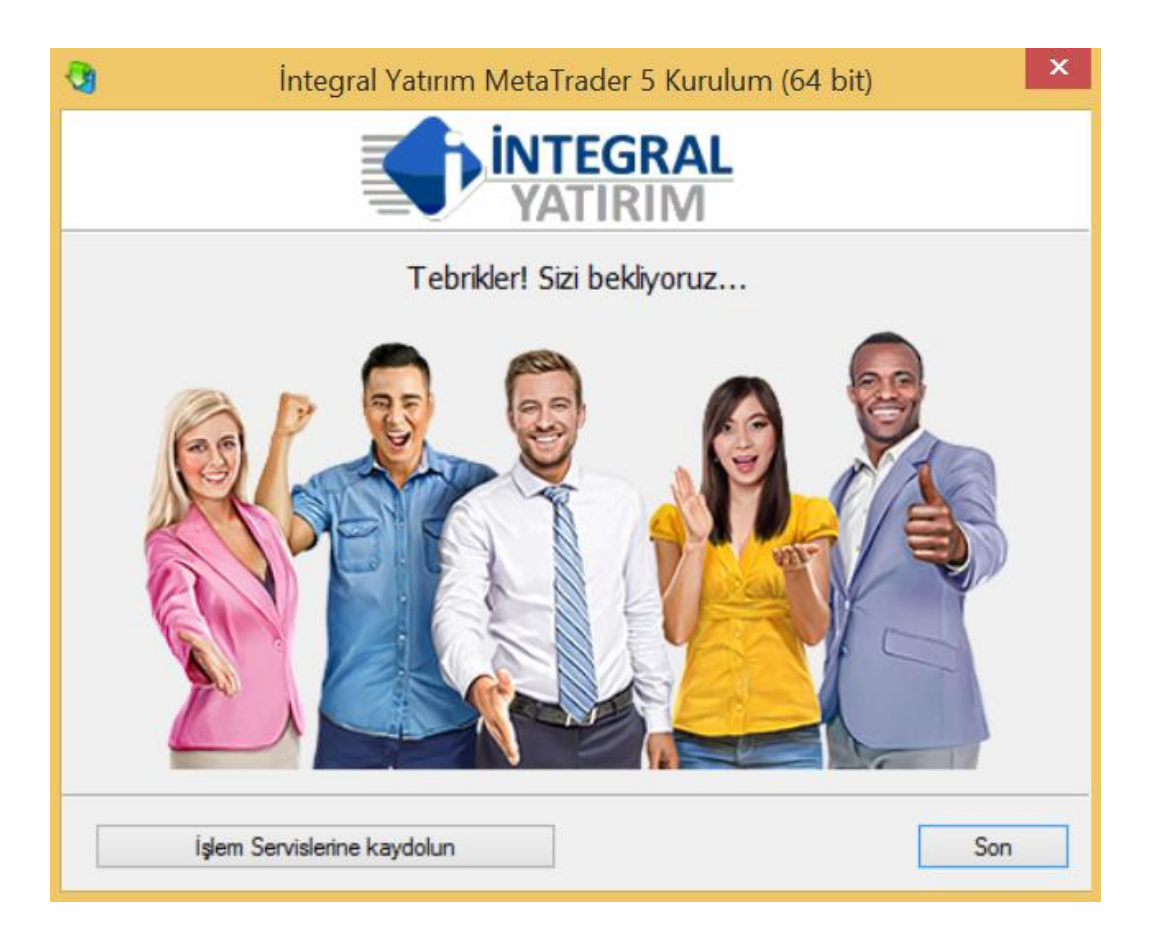

**İntegral Yatırım MetaTrader 5** uygulama kısayolu masaüstünde oluşacaktır. Kurum hesabınız ile oturum açmak için **Dosya > İşlem Hesabına Giriş** adımları uygulanır.

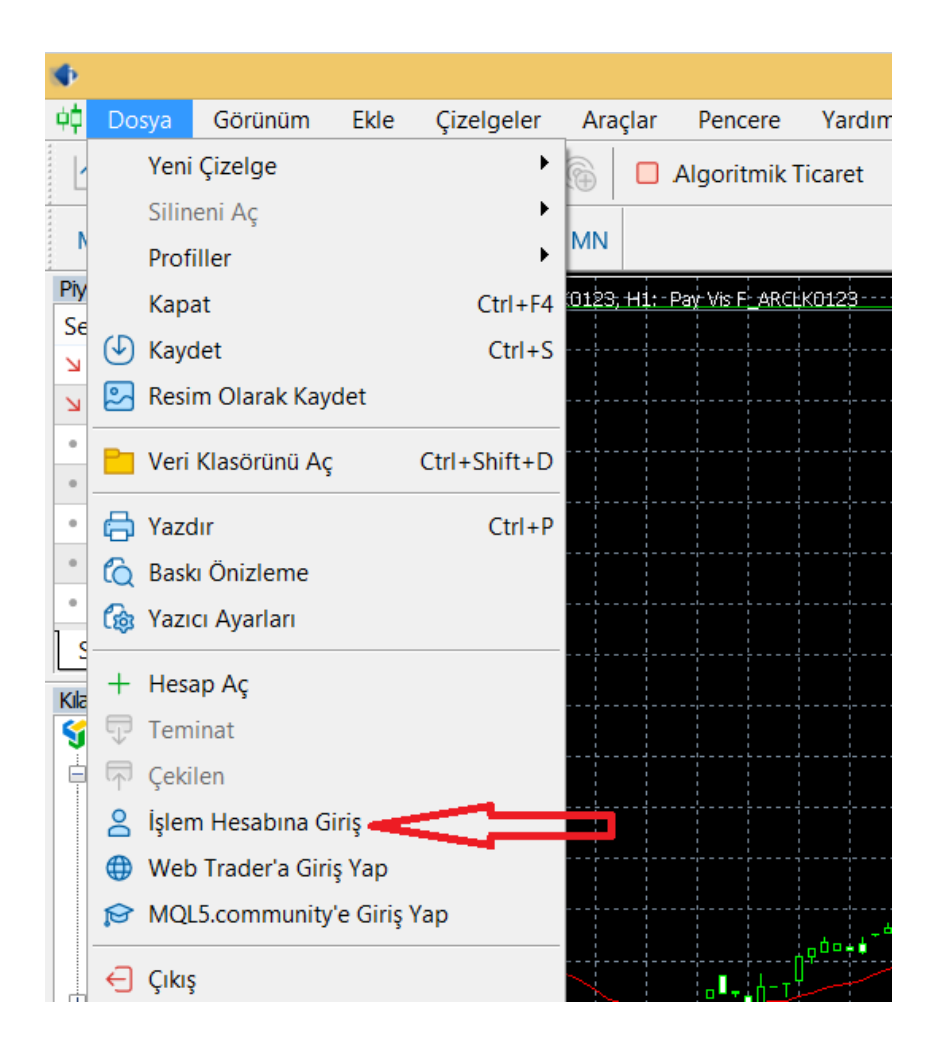

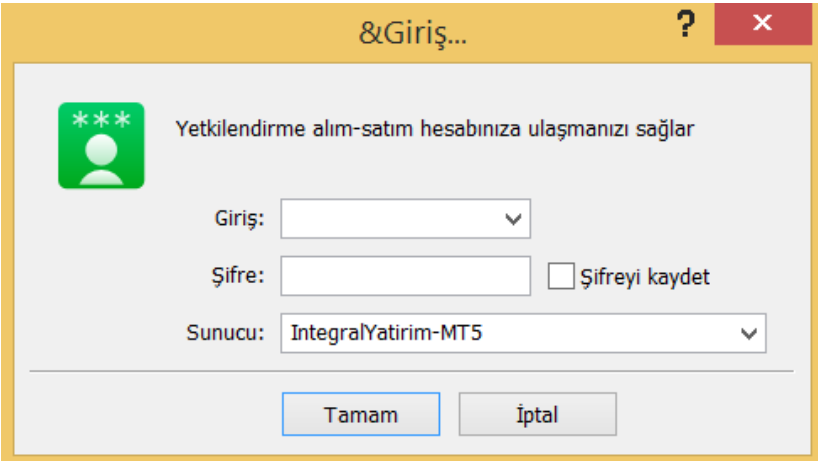